# **BAB III**

## **PELAKSANAAN UMUM KERJA PROFESI**

#### **3.1 Bidang Kerja**

Seluruh mahasiswa dari program studi manajemen di Universitas Pembangunan Jaya diharuskan untuk menjalani perkuliahan kerja profesi guna memenuhi persyaratan SKS yang diperlukan sebelum mengambil tugas akhir skripsi. Kerja Profesi ini melibatkan praktik langsung di institusi atau perusahaan, di mana mahasiswa akan mengaplikasikan ilmu pengetahuan dan teori yang telah dipelajari selama masa perkuliahan di dalam kelas.

Pertama-tama, mahasiswa harus mencari tempat untuk menjalani kerja profesi sesuai dengan persyaratan Universitas. Pada kesempatan ini, praktikan menjadi karyawan di perusahaan bernama PT. XYZ, yang bergerak di bidang ritel. Sebelumnya, praktikan telah menyelesaikan proses administrasi dengan meminta persetujuan dari dosen pembimbing dan kepala program studi.

PT. XYZ, yang berlokasi di Jakarta Utara, menempatkan praktikan di bagian Finance Payment. Di sana, tugasnya melibatkan penanganan aktivitas pembayaran tagihan terkait kerjasama PT. XYZ dengan para rekanan. Perusahaan ini aktif mendukung program magang dan kerja profesi dari institusi pendidikan, bertujuan memberikan pengalaman dunia kerja nyata kepada para peserta didik, membantu mereka memahami kondisi sebenarnya di dunia kerja setelah lulus dari universitas.

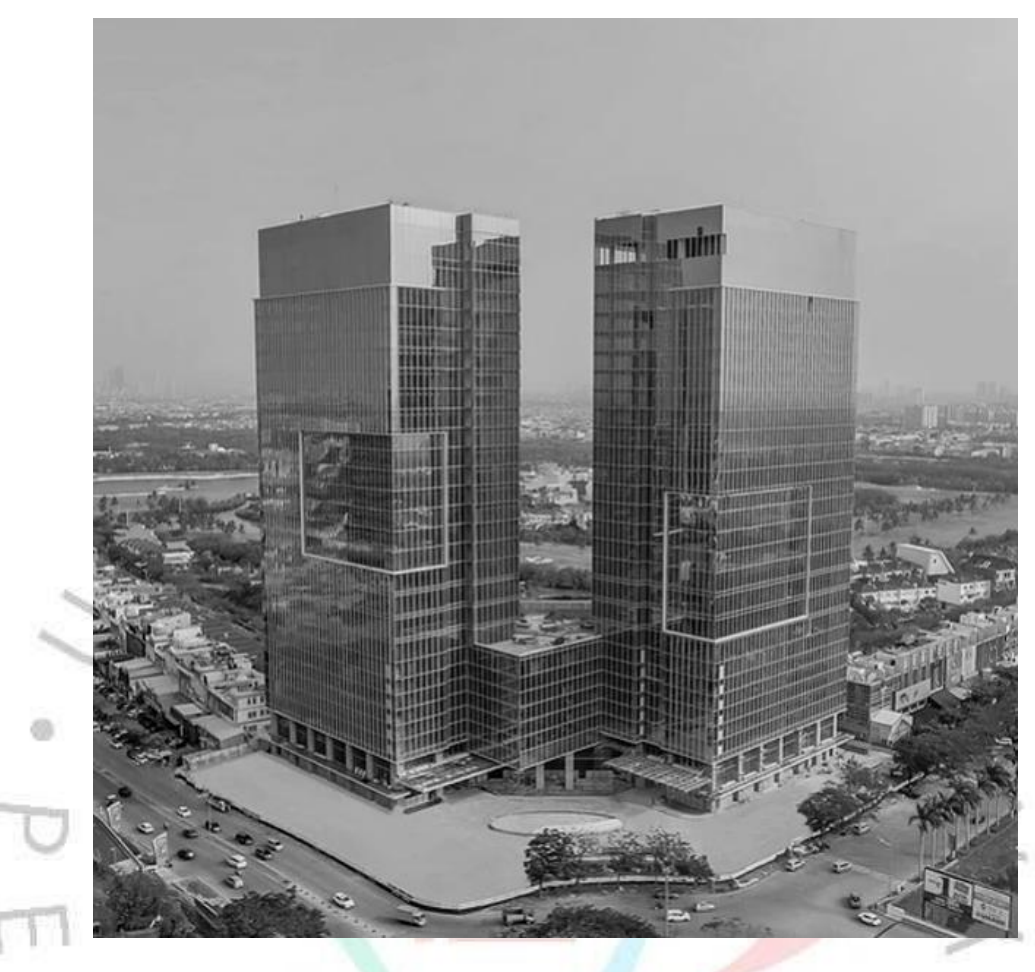

## **Gambar 3.1 Gedung PT XYZ**

(Sumber[: https://www.fatmawaticitycenter.com/developer\)](https://www.fatmawaticitycenter.com/developer)

Berikut ini merupakan kewajiban praktikan di bagian Finance Payment PT. XYZ, antara lain :

- 1. Melakukan pekerjaan sesuai dengan jobdesk yang sudah ditentukan.
- 2. Bertanggung jawab atas tugas atau pekerjaan yang diberikan oleh perusahaan kepada praktikan.
- 3. Dapat menjalin hubungan yang baik dengan pihak-pihak yang berkaitan dengan pekerjaan.
- 4. Mampu bekerjasama dengan tim.
- 5. Mampu membangun komunikasi yang baik dengan semua pihak yang berkaitan dengan pekerjaan.
- 6. Jujur dan disiplin.

Perusahaan XYZ memiliki sejumlah departemen, termasuk tetapi tidak terbatas pada: MD, IT, Marketing, Procurement, HRD, Operasional, Audit, Legalitas, Akunting, Finance, Virtual, dan Pajak. Pada seluruh divisi tersebut, Praktikan ditempatkan pada bagian Fincance Payment di departemen Finance.

Setelah menyelesaikan semua dokumen administratif yang dibutuhkan oleh dosen akademik dan mendapatkan persetujuan dari Kepala Program Studi, praktikan kemudian mengirimkan formulir permohonan pekerjaan profesi yang telah ditandatangani oleh dosen pembimbing dan kepala program studi, bersama dengan curriculum vitae, kepada tim SDM PT. XYZ. Pada akhirnya, praktikan mendapat pemberitahuan dari tim SDM PT. XYZ bahwa mereka dapat mengikuti program magang atau pekerjaan profesi di perusahaan tersebut.

#### **3.2 Pelaksanaan Pekerjaan**

Ketika menjalani praktik kerja profesi di PT. XYZ, praktikan diharapkan memiliki pemahaman yang baik terhadap setiap tugas yang diberikan. Praktikan mendapatkan peran sebagai Finance Payment, yang tugas utamanya melakukan proses pembayaran tagihan kepada supplier yang bekerjasama dengan PT. XYZ.

Selama magang kerja profesi, Bapak Bambang Tjahaya Murti, Finance Payment Manager, menjadi pembimbing langsung praktikan. Kerjasama tim sangat ditekankan, dan praktikan mendapat dukungan dari rekan-rekan di tim Finance Payment. Mereka membantu menjelaskan tugas dan memberikan informasi terkait kegiatan kerja. Selain itu, praktikan diwajibkan menjaga etika dan disiplin, termasuk berpakaian yang rapi, hadir tepat waktu, serta mematuhi peraturan yang ada dalam perusahaan.

Ruang lingkup dari finance payment mencakup sejumlah aspek terkait manajemen keuangan dan pembayaran dalam suatu perusahaan. Beberapa elemen yang masuk dalam ruang lingkup ini meliputi:

- 1. Pengelolaan Transaksi Keuangan:
	- o Pembayaran Tagihan: Memproses pembayaran tagihan kepada pemasok atau vendor.
- o Penerimaan Pembayaran: Menerima dan memproses pembayaran dari pelanggan atau pihak lain.
- 2. Manajemen Kas:
	- o Pengelolaan Arus Kas: Mengelola aliran masuk dan keluar kas perusahaan.
	- o Pengelolaan Rekening Bank: Melibatkan transaksi perbankan, seperti cek, transfer, dan reconciling bank statement.
- 3. Pengelolaan Pelaporan Keuangan:
	- o Penyusunan Laporan Keuangan: Menyiapkan laporan keuangan seperti neraca, laporan laba rugi, dan laporan arus kas.
	- Analisis Keuangan: Menganalisis data keuangan untuk mendukung pengambilan keputusan.
- 4. Kepatuhan dan Perpajakan:
	- o Pemenuhan Kewajiban Pajak: Menyusun dan melaporkan kewajiban pajak perusahaan.
	- o Kepatuhan Hukum: Memastikan semua transaksi keuangan sesuai dengan regulasi dan kebijakan hukum.

### 5. Manajemen Risiko Keuangan:

- Pengelolaan Risiko: Mengevaluasi dan mengelola risiko keuangan yang mungkin timbul.
- o Assurance Keuangan: Menjamin integritas dan keakuratan informasi keuangan.

6. Sistem Informasi Keuangan:

- o Penggunaan Teknologi Keuangan: Memanfaatkan sistem informasi keuangan untuk memudahkan pengelolaan keuangan.
- 7. Pengelolaan Pembayaran Karyawan:
	- o Penyelenggaraan Gaji dan Fasilitas Karyawan: Menangani pembayaran gaji, tunjangan, dan fasilitas lainnya untuk karyawan.

Salah satu persyaratan menjadi staff finance payment yaitu harus memahami ilmu finance. Perusahaan yang sedang mencari karyawan di department finance tentunya mencari calon karyawan yang mempunyai kemampuan atau skill yang sesuai di bidang finance tersebut. Berikut ini merupakan beberapa skill atau kemampuan yang harus dimiliki oleh staff finance payment:

- 1. Pemahaman Keuangan:
	- o Kemampuan Analisis Keuangan: Staff finance payment harus bisa menganalisis laporan keuangan, mengidentifikasi tren, dan memberikan wawasan tentang kesehatan keuangan perusahaan.
	- Pemahaman Pajak dan Regulasi Keuangan: Mengetahui dan memahami peraturan perpajakan dan regulasi keuangan yang berlaku.
- 2. Keterampilan Teknis:
	- o Penggunaan Perangkat Lunak Keuangan: Diperlukan kemampuan untuk menggunakan perangkat lunak keuangan seperti perangkat lunak akuntansi atau perangkat lunak manajemen keuangan.
	- o Keahlian dalam Spreadsheet: Mampu menggunakan spreadsheet untuk melakukan analisis data, membuat laporan, dan melakukan perhitungan keuangan.
- 3. Keterampilan Administratif:
	- o Manajemen Waktu: Kemampuan mengelola waktu dengan efisien untuk memenuhi tenggat waktu dalam pemrosesan pembayaran dan pelaporan keuangan.
	- Ketelitian dan Presisi: Dibutuhkan ketelitian tinggi dalam mengelola transaksi keuangan untuk menghindari kesalahan.
- 4. Keterampilan Komunikasi:
	- o Komunikasi Efektif: Staff finance payment harus dapat berkomunikasi dengan jelas dan efektif dengan rekan kerja, pihak eksternal, dan manajemen.
- 5. Pengelolaan Data dan Informasi:
- o Pengelolaan Basis Data: Kemampuan untuk mengelola data keuangan dalam sistem basis data perusahaan.
- o Keahlian Reconciling: Kemampuan untuk menyeimbangkan atau melakukan reconciling data keuangan agar konsisten dan akurat.
- 6. Kemampuan Penyelesaian Masalah:
	- o Pemecahan Masalah Keuangan: Staff finance payment perlu dapat mengidentifikasi dan menyelesaikan masalah yang mungkin muncul dalam proses keuangan.
- 7. Pengelolaan Stres:
	- Stres Management: Keterampilan mengelola stres, terutama saat menghadapi tenggat waktu atau situasi keuangan yang kompleks.
- 8. Etika Profesional:
	- o Integritas dan Etika Kerja: Menjunjung tinggi integritas dalam menangani informasi keuangan perusahaan dan menjalankan tugas sesuai dengan etika kerja yang berlaku.
- 9. Pemahaman Sistem Perbankan:
	- o Pengetahuan Perbankan: Memahami proses perbankan terutama terkait dengan transaksi keuangan perusahaan.
- 10. Kemampuan Kerja Tim:
	- o Kerja Tim: Mampu berkolaborasi dan berkontribusi dalam tim keuangan atau tim lintas departemen untuk mencapai tujuan bersama.

Tugas-tugas seorang staff finance payment mencakup berbagai aktivitas yang terkait dengan pengelolaan dan pemrosesan transaksi keuangan perusahaan. Berikut adalah beberapa tugas yang umumnya diemban oleh staff finance payment:

- 1. Pemrosesan Pembayaran:
	- o Memproses dan mengelola pembayaran kepada pemasok atau vendor.
- o Memastikan bahwa semua faktur atau tagihan yang masuk diverifikasi dan dibayarkan sesuai dengan ketentuan kontrak.
- 2. Reconciling dan Pencatatan Transaksi:
	- o Melakukan reconciling bank untuk memastikan bahwa catatan keuangan perusahaan sejalan dengan laporan bank.
	- o Mencatat setiap transaksi keuangan secara akurat ke dalam sistem akuntansi perusahaan.
- 3. Pengelolaan Tagihan Pelanggan:
	- o Mengelola dan memproses tagihan kepada pelanggan atau klien.
	- o Menangani pertanyaan atau keluhan pelanggan terkait dengan faktur atau pembayaran.
- 4. Pelaporan Keuangan:
	- o Menyiapkan laporan keuangan berkala.
	- o Menyajikan data keuangan secara jelas dan akurat kepada pihak terkait.
- 5. Pengelolaan Kas dan Pengeluaran:
	- o Memonitor arus kas perusahaan.
	- o Mengelola pengeluaran dan memastikan anggaran keuangan terjaga.
- 6. Pajak dan Kepatuhan Perpajakan:
	- o Memastikan kepatuhan perusahaan terhadap aturan perpajakan.
	- o Menyiapkan dan menyampaikan dokumen perpajakan yang diperlukan.
- 7. Pengelolaan Kartu Kredit dan Klaim Biaya:
	- o Mengelola transaksi kartu kredit perusahaan.
	- o Memproses klaim biaya karyawan sesuai kebijakan perusahaan.
- 8. Pemeliharaan Data dan Informasi Keuangan:
	- o Menjaga keamanan dan kerahasiaan data keuangan.
	- o Memelihara dan mengelola sistem basis data keuangan perusahaan.
- 9. Pemahaman Terhadap Sistem Perbankan:
	- o Berinteraksi dengan lembaga keuangan untuk memahami dan mengelola transaksi perbankan perusahaan.
- 10. Komunikasi dengan Pihak Terkait:
	- o Berkomunikasi dengan pemasok, pelanggan, dan rekan kerja terkait dengan masalah keuangan.
	- o Menanggapi pertanyaan atau permintaan informasi terkait pembayaran atau tagihan.
- 11. Kerja Tim dan Kolaborasi:
	- o Berkolaborasi dengan tim keuangan dan tim lintas departemen untuk memastikan kelancaran proses keuangan.
- 12. Ketepatan Waktu dan Tepat Sasaran:
	- o Memastikan bahwa semua tugas keuangan diselesaikan sesuai dengan tenggat waktu yang telah ditentukan.
	- o Menangani transaksi keuangan dengan ketepatan dan akurasi.

Proses pembayaran terbagi menjadi beberapa jatuh tempo yaitu setiap tanggal tertentu setiap bulannya, setiap hari jum'at setiap minggunya, dan pembayaran Supply Chain Financing (SCF) setiap hari selasa dan jum'at setiap minggunya. SCF yaitu percepatan pembayaran yang dilakukan kepada supplier yang terdaftar di sistem bank dengan dikenakan tarif bunga tertentu sesuai dengan kesepakatan antara pihak bank, PT XYZ, dan supplier yang bekerjasama.

Dalam pelaksanaan kerja profesi, praktikan diuji dalam keterampilan dan kecepatannya dalam hal pengecekan serta dalam memproses pembayaran tagihan ke supplier. Kemampuan untuk merespons pertanyaan rekanan terkait detail tagihan juga menjadi aspek penting. Berikut adalah uraian pekerjaan praktikan dalam menangani proses pembayaran tagihan kepada supplier yang bekerjasama dengan PT. XYZ:

1. Melakukan Pengecekan Tagihan Supplier Sesuai Jatuh Temponya (Data Tarikan dari All Cabang PT. XYZ)

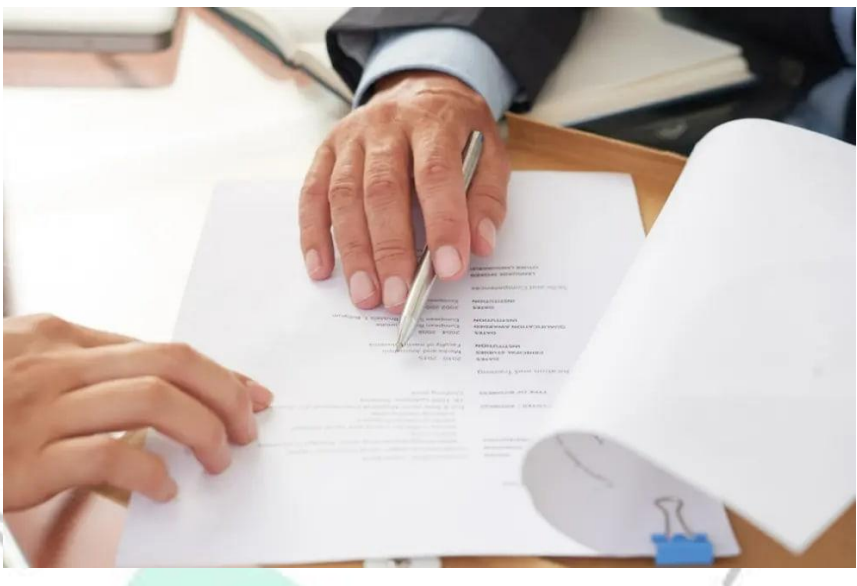

**Gambar 3.2 Proses Pengecekan Tagihan**

(Sumber: [https://arkademi.com/blog/urutan-berkas-lamaran-kerja/\)](https://arkademi.com/blog/urutan-berkas-lamaran-kerja/)

Praktikan melakukan pengecekan data tagihan suppllier dari all cabang PT XYZ sesuai dengan jatuh temponya baik untuk proses pembayaran jatuh tempo tanggal tertentu, mingguan, dan SCF.

Pengecekan dilakukan dengan cara menarik data dari cabang antara lain sebagai berikut:

a. Request Payables Source IOA-AP

Request ini berfungsi untuk menarik all data tagihan dan retur yang sudah diproses oleh all cabang PT XYZ.

## b. Request Rekon Selisih HO vs Cabang

Request ini berfungsi untuk merekon secara otomatis data yang masuk ke HO dari cabang, nilainya selisihnya harus 0, jika tidak maka harus dilakukan pengecekan lebih lanjut artinya ada data yang belum masuk ke HO atau datanya dibatalkan di cabang tetapi sudah masuk ke HO.

c. Melakukan Exsport Data yang Akan di Proses Pembayarannya Export data disini yaitu mengeksport data yang sudah terbentuk payment (BBK) untuk dilakukan pengecekan dengan data no rekening, data HOLD sistem, dan lain sebagainya. Jika ada rekening yang belum terdaftar atau datanya di HOLD maka tidak dapat diproses pembayarannya ke supplier.

- 2. Proses Pembuatan BBK Pembayaran Tagihan ke Supplier dengan Jatuh Tempo Tertentu, Mingguan, atau SCF Proses dilakukan seminggu sebelum tanggal tertentu setiap bulannya, H-2 atau H-1 sebelum hari jum'at untuk proses yang jatuh tempo mingguan, dan setiap hari selasa & jum'at untuk proses yang jatuh tempo SCF. Disclaimer: Terkait jatuh tempo tertentu dan mingguan PT XYZ menggunakan dua bank pembayaran yaitu bank CDE dan FGH, sedangkan untuk SCF PT XYZ menggunakan tiga bank pembayaran yaitu bank CDE, FGH, dan IJK dengan menjalankan beberapa langkah berikut ini:
	- a. Request Staging Type "N" dengan parameter sebagai berikut:
		- Vendor: (dikosongkan)
		- Tanggal Jatuh Tempo: (diisi tgl tertentu, mingguan, atau SCF sesuai dengan jatuh temponya)
		- Bank: (diisi no rekening bank PT XYZ)
		- Type: N

Request ini berfungsi untuk menarik data yang sudah ada di HO baik itu tagihan maupun returnya, supaya nanti terbentuk sesuai dengan rekening suppliernya masing-masing

b. Request RPT Draft Payment dengan parameter sebagai berikut:

- Vendor: (dikosongkan)
- Tanggal Jatuh Tempo: (diisi tgl tertentu, mingguan, atau SCF sesuai dengan jatuh temponya)
- Bank: (diisi no rekening bank PT XYZ)
- Type: N

Request ini berfungsi untuk membentuk draft yang menampilkan nilai estimasi yang akan diproses pembayarannya per vendor number dan per nomor rekeningnya.

- c. Request Staging Type "V" dengan parameter sebagai berikut:
	- Vendor: (dikosongkan)
- Tanggal Jatuh Tempo: (diisi tgl tertentu, mingguan, atau SCF sesuai dengan jatuh temponya)
- Bank: (diisi no rekening bank PT XYZ)
- Type: V

Request ini berfungsi untuk memvalidasi data yang sudah terbentuk draft paymentnya.

- d. Request Payment New dengan parameter sebagai berikut:
	- Vendor: (dikosongkan)
	- Tanggal Jatuh Tempo: (diisi tgl tertentu, mingguan, atau SCF sesuai dengan jatuh temponya)
	- Bank: (diisi no rekening bank PT XYZ)
	- Request ini berfungsi untuk membentuk nilai payment yang nantinya akan menjadi BBK.
- e. Request Invoice Validation dengan parameter sebagai berikut:
	- Type: (diisi "NEW")
	- Tanggal Awal: (diisi tanggal awal bulan dd/mm/yyyy)
	- Tanggal Akhir: (diisi tanggal akhir bulan dd/mm/yyyy)
	- Source: (diisi "HD")
	- Request ini berfungsi untuk melakukan validasi terhadap invoice-invoice yang sudah terbentuk payment new nya supaya tidak reject ketika proses BBK.

Request Payment Interface Import dengan parameter sebagai berikut:

- Source: (diisi "GEN Payment")
- Tanggal Awal: (diisi "01-JAN-2050")
- Tanggal Akhir: (diisi "01-JAN-2050")
- Purge: (diisi "Y")

Request ini berfungsi untuk membentuk BBK atau Payment berdasarkan hasil dari request payment new yang sudah terbentuk nilainya.

3. Proses Approved dan Register Pembayaran Tagihan ke Supplier dengan Jatuh Tempo tertentu, Mingguan, atau SCF Proses selanjutnya yang dilakukan setelah BBK berhasil terbentuk yaitu

memprosesnya ke menu payment approve.

Bank Cara Pembayaran Periode Tanggal Jatuh Tempo s/d Nomor BBK s/d Proses Approve BBK Check Approve Tanggal<br>Jatuh Tempo Nomor Nomor Kode Nama Nilai **BBK** Giro/Cheque Supplier Supplier (Rp.) **Gambar 3.3 Menu Payment Approve BBK** (Sumber: PT XYZ) Bank: (diisi nomor rekening PT XYZ) Cara Pembayaran: (diisi "TRANSFER") Periode Tanggal Jatuh Tempo s/d: (diisi sesuai dengan tanggal jatuh temponya) Nomor BBK: (diisi dengan no BBK yang sudah terbentuk) Setelah sudah muncul nomor BBK nya kemudian melakukan checklist pada kolom check approve, setelah itu di save. Setelah proses approve selesai, proses selanjutnya yaitu masuk ke menu Bulk Payment untuk membentuk Register BBK

| <b>BANK</b>      | Due Date Period |                    |                      |          | <b>BATCH NUMBER</b>           |        |  |
|------------------|-----------------|--------------------|----------------------|----------|-------------------------------|--------|--|
|                  | <b>REQUERY</b>  |                    |                      |          | Find Batch ID<br><b>CETAK</b> |        |  |
| <b>Status</b>    | Supplier Name   | Supplier Bank Name | Supplier Bank Number | Due Date | Check Number                  | Amount |  |
| o<br>$\Box$      |                 |                    |                      |          |                               |        |  |
| $\Box$<br>$\Box$ |                 |                    |                      |          |                               |        |  |

**Gambar 3.4 Menu Bulk Payment (Register BBK)**

(Sumber: PT XYZ)

Bank: (diisi nomor rekening PT XYZ)

Due Date Period: (diisi tanggal jatuh temponya)

Setelah terisi kemudian klik tombol "REQURY" nanti akan muncul rekap BBK-BBK yang sudah di approve setelah itu klik tombol "RELEASE" sehingga akan terbentuk Register BBK nya.

- 4. Proses Pembentukan File Pembayaran Mandiri, BCA, dan SCF Untuk Upload ke Bank
	- 1) File Pembayaran Mandiri (Jatuh tempo tertentu dan Mingguan) Menggunakan request: "REGISTER BBK-Transfer Yang Akan Dibayar", parameter:
		- Batch Number: (diisi No Register yang sudah terbentuk)
		- Create File (Y/N): (diisi "Y")

O)

Diurutkan Berdasarkan: (diisi "BBK")

File yang terbentuk berupa file .CSV yang nanti nya akan di encrypt menggunakan aplikasi yang sudah di sediakan oleh bank Mandiri.

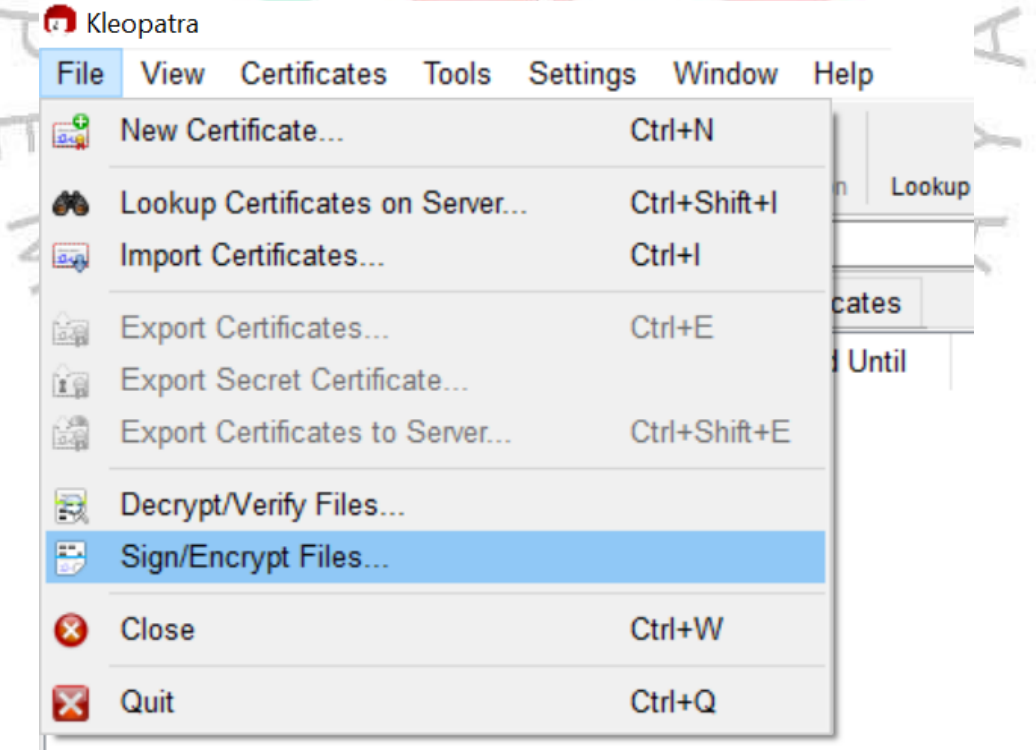

**Gambar 3.5 Aplikasi Encrypt File Upload Bank Mandiri**

(Sumber: Bank Mandiri)

Setelah di encrypt file CSV akan terbentuk menjadi file .gpg

- 2) File Pembayaran BCA (Jatuh tempo tertentu dan Mingguan) Menggunakan request: "Bulk Payment BCA New", Parameter:
	- Batch Number: (diisi No Register yang sudah terbentuk) File yang terbentuk berupa file .TXT yang nanti nya akan diproses checksum menggunakan aplikasi yang sudah disediakan oleh bank BCA.

3) File Pembayaran SCF Mandiri

Setelah BBK di Approve, selanjutnya pembentukan file upload menggunakan request: "AP Generate File SCF Mandiri", parameter:

 Tgl Jatuh Tempo: (diisi sesuai dengan tanggal jatuh temponya) File yang terbentuk berupa file .CSV

4) File Pembayaran SCF BCA

Ø.

Setelah BBK di Approve, selanjutnya pembentukan file upload menggunakan request: "BCA SCF Create RBSF", parameter:

 Tgl Jatuh Tempo: (diisi sesuai dengan tanggal jatuh temponya) File yang terbentuk berupa file .CSV

5) File Pembayaran SCF DBS

Setelah BBK di Approve, selanjutnya pembentukan file upload menggunakan request: "DBS SCF Create RBSF", parameter:

 Tgl Jatuh Tempo: (diisi sesuai dengan tanggal jatuh temponya) File yang terbentuk berupa file .CSV

- 5. Proses Upload File Pembayaran Mandiri, BCA, dan SCF (Mandiri, BCA, dan DBS)
	- a. Proses Upload File Pembayaran Bank Mandiri

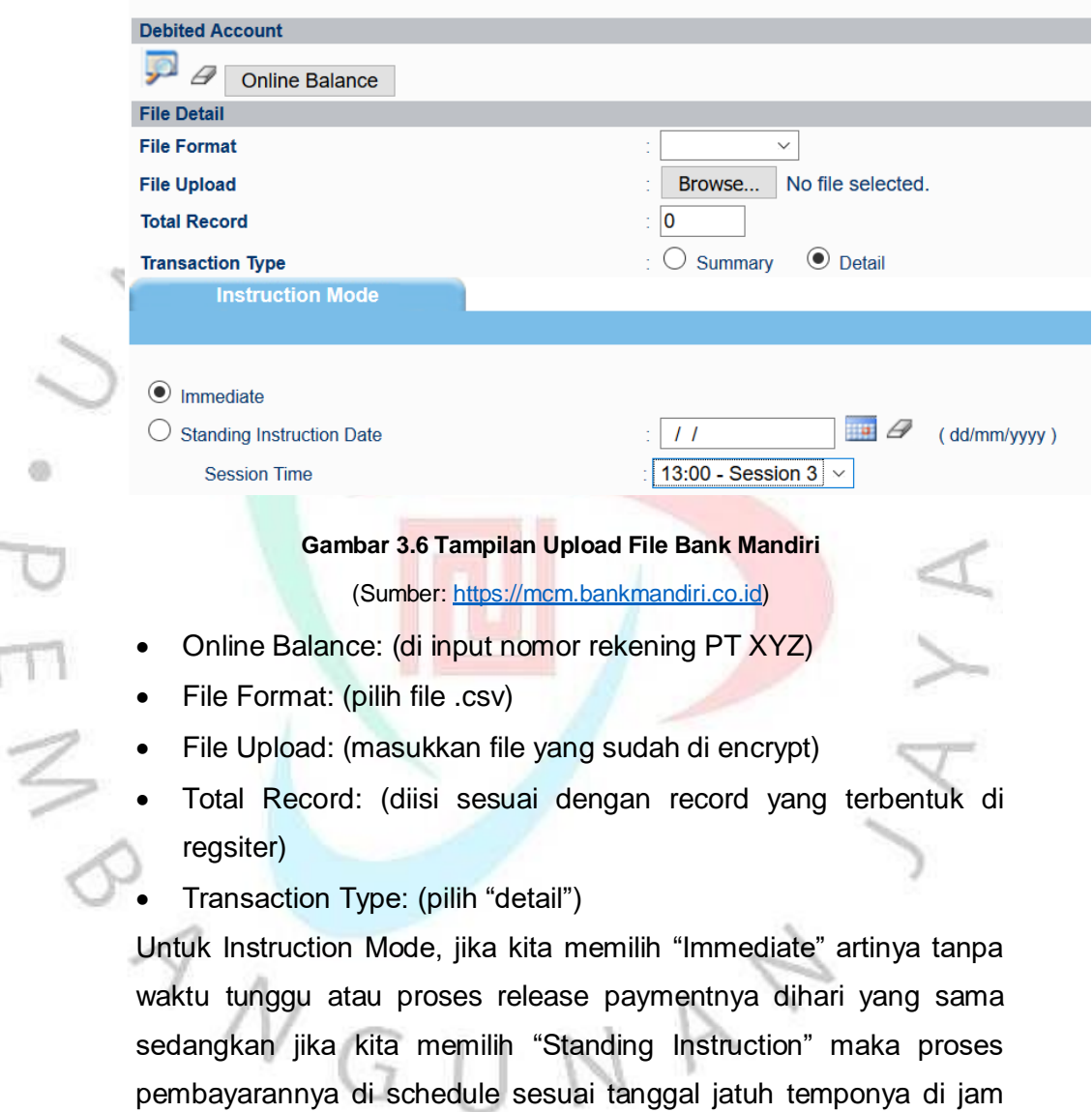

13.00 biasanya Standing Instruction dijalankan H-1 s.d H-3 sebelum

tanggal jatuh temponya.

### b. Proses Upload File Pembayaran Bank BCA

### Multi Transaksi - File Upload

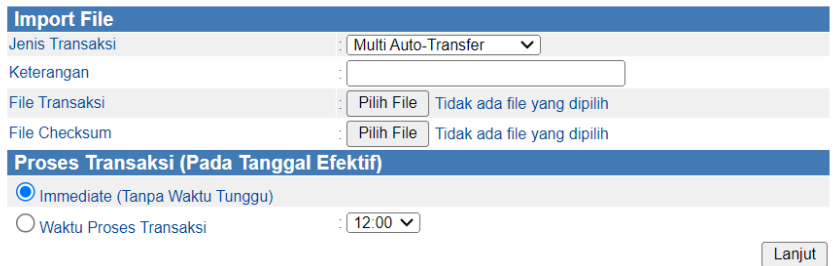

#### **Gambar 3.7 Tampilan Upload File Bank BCA**

#### (Sumber: [https://vpn.klikbca.com\)](https://vpn.klikbca.com/)

- Jenis Transaksi: (pilih "Multi Auto-Transfer")
- Keterangan: (diisi "BAYAR TGL dd/mm/yyyy" sesuai jt temponya)
- File Transaksi: (pilih file dari request "Bulk Payment BCA New")
- File Checksum: (pilih file yang sudah di checksum)

Untuk Proses Transaksi (Pada Tanggal Efektif), jika kita memilih "Immediate" artinya tanpa waktu tunggu atau proses release paymentnya dihari yang sama sedangkan jika kita memilih "Waktu Proses Transaksi" maka proses pembayarannya di schedule sesuai tanggal jatuh temponya di jam 12.00 biasanya Waktu Proses Transaksi dijalankan H-1 s.d H-3 sebelum tanggal jatuh temponya.

c. Proses Upload File Pembayaran SCF Mandiri

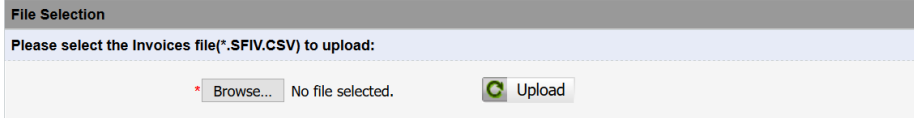

#### **Gambar 3.8 Tampilan Upload File SCF Mandiri**

(Sumber: <https://fin.scm.bankmandiri.co.id/scm/poi/signon.do>)

Pilih file yang sudah dibentuk menggunakan request "AP Generate File SCF Mandiri" lalu klik upload.

d. Proses Upload File Pembayaran SCF BCA

ľ

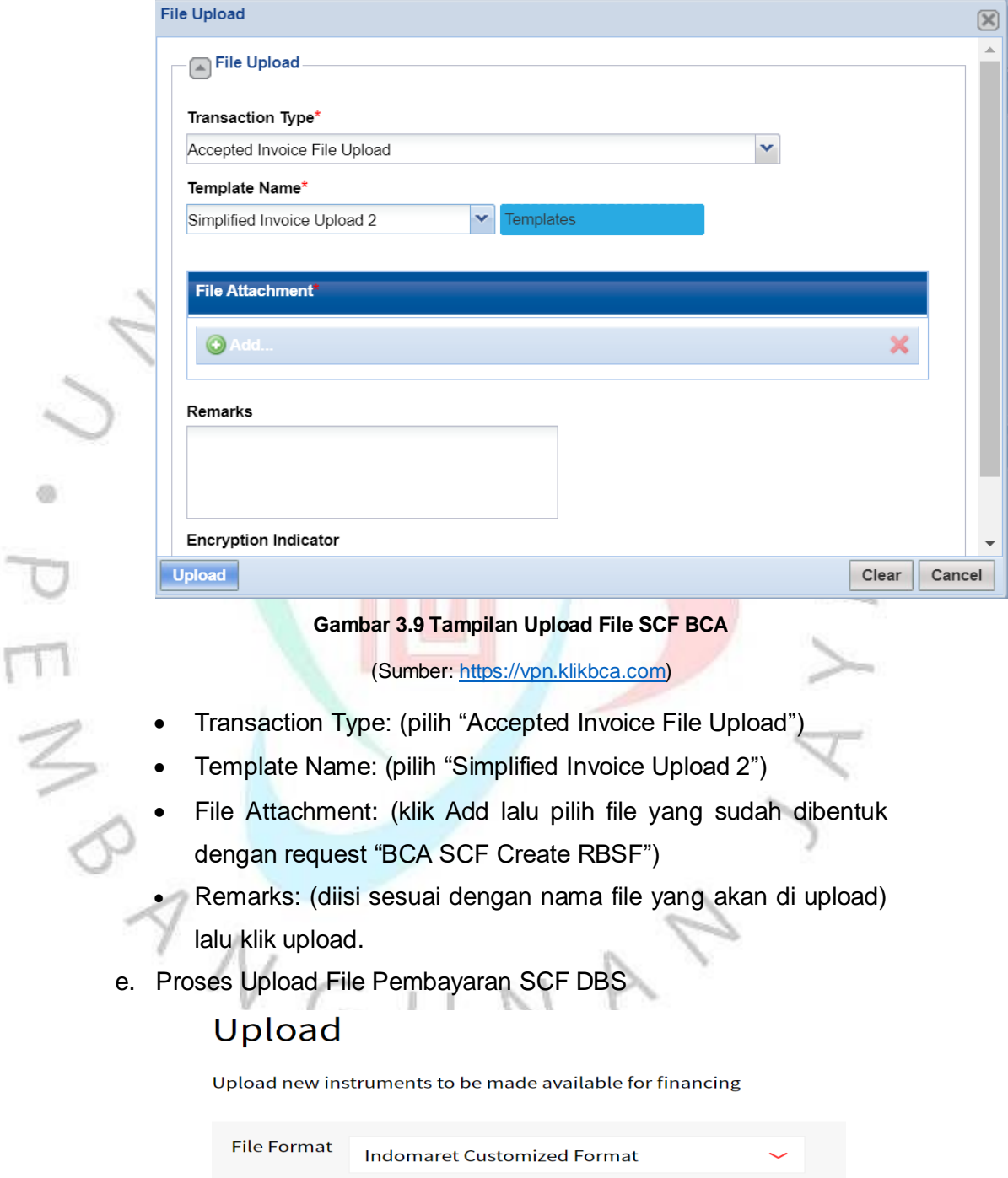

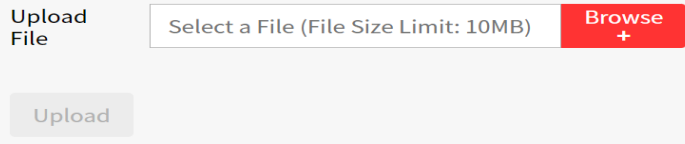

#### **Gambar 3.10 Tampilan Upload File SCF DBS**

(Sumber: [https://id.ideal.dbs.com\)](https://id.ideal.dbs.com/)

- File Format: (pilih "Customized Format")
- Upload File: (pilih file yang sudah dibentuk menggunakan request "DBS SCF Create RBSF") kemudian klik Upload.

Selain proses pembayaran yang sudah dilakukan sesuai dengan penjelasan di atas praktikan juga diberikan tugas untuk mengerjakan dan mengolah dataa closingan yang dilakukan setiap akhir bulan sebagai berikut:

1. Proses Closingan Rekon IOA antara Data HO vs Data Cabang Hal yang pertama dilakukan yaitu menjalankan request "Export

- GLTran Txt" di HO, dengan parameter:
- Heading Account Code: (diisi inisial kode account)
- Start Account: (diisi kode accountnya)
- End Account: (diisi kode accountnya)
- Period: (diisi bulan closingan)
- Start Date: (diisi tanggal awal bulan)
- End Date: (diisi tanggal akhir bulan)
- Content Set: (dikosongkan)

Dan menjalankan request "Export GLTran Toko All CBG" di masingmasing cabang PT. XYZ, dengan parameter:

- Branch Code: (dikosongkan)
- Store Type: (pilih "Reguler")
- Store Code From: (default)
- Store Code To: (default)
- Heading Account Code1: (diisi inisial kode account)
- Heading Account Code2: (diisi inisial kode account)
- Start Account: (diisi kode accountnya)
- End Account: (diisi kode accountnya)
- Content Set: (dikosongkan)

Setelah request complete kemudian kita ambil datanya di ftp (database PT. XYZ) yang kemudian dipindahkan di excel. Setelah

dipindahkan pastikan nilai antara data HO vs Cabang tidak ada selisih, jika terdapat selisih maka harus dilakukan pengecekan lebih lanjut.

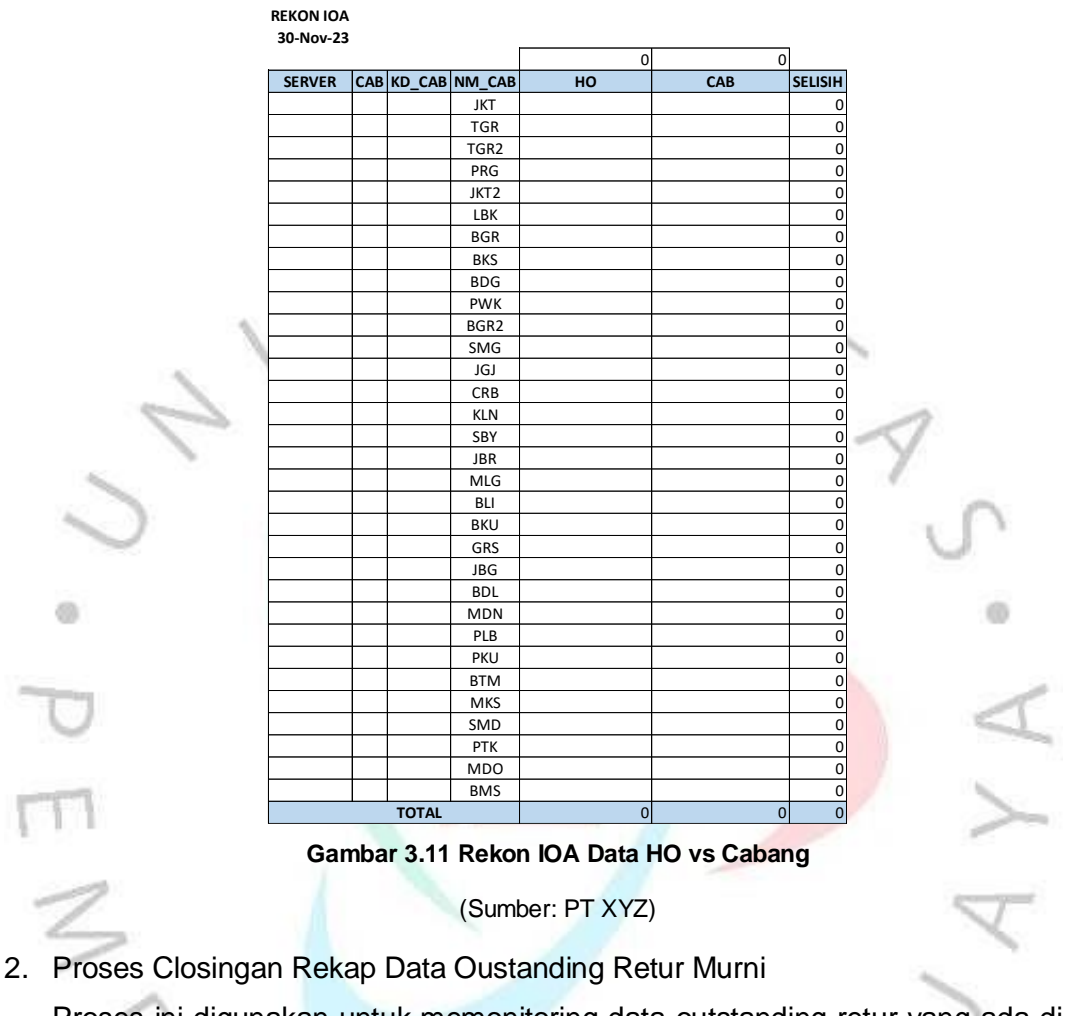

Proses ini digunakan untuk memonitoring data outstanding retur yang ada di all cabang PT. XYZ, praktikan akan email ke masing-masing cabang untuk meminta rekap data tersebut.

Subject: REKAP OUTS RETUR MURNI PER 30 NOVEMBER 2023

Dear ALL OM / Fin Spv AP

Mohon bantuannya FINANCE cabang dapat mulai mengirimkan PDF Asli dan REKAP Excell untuk <mark>Rekap Outs Retur Murni per 30 November 2023</mark>

1. Di aplikasi Oracle nya dapat masuk ke ===== > Request RPT OUTSTANDING BPB/NPB/SPL

Dipilih STATUS M = Murni, bukan A= ALL, dan nilainya jangan di Netting antara BPB dengan NRB, hanya posisi Retur/NRB saja 2. Supplier awal dapat diisikan misalnya : S001

Supplier akhir dapat diisikan misalnya : SZ...

3. Untuk tanggal awal dapat diisikan: 01 Jan 2010 (mohon dibantu semua cabang untuk tanggal bulan tahun dapat diisikan 01 Jan 2010) Untuk tanggal akhir dapat diisikan: 30 Nov 2023

Mohon dipastikan kembali untuk pengisian parameternya adalah sebagai berikut:

Status Murni =====> isi Murni Flag TTF ====> kosongkan saja Tgl beli 1 ==> 01 Jan 2010 Tgl beli 2 ===> 30 Nov 2023 Supplier  $1 == > 5001$ Supplier  $2 == > SZ...$ Cetak Minus ===> isi ALL

## **Gambar 3.12 Proses Email Konfirmasi Data Outstanding Retur Murni**

(Sumber: PT XYZ)

Kemudian setelah data dikirimkan oleh masing-masing cabang PT. XYZ praktikan akan merekap datanya di satu format excel yang sudah di sediakan oleh PT. XYZ.

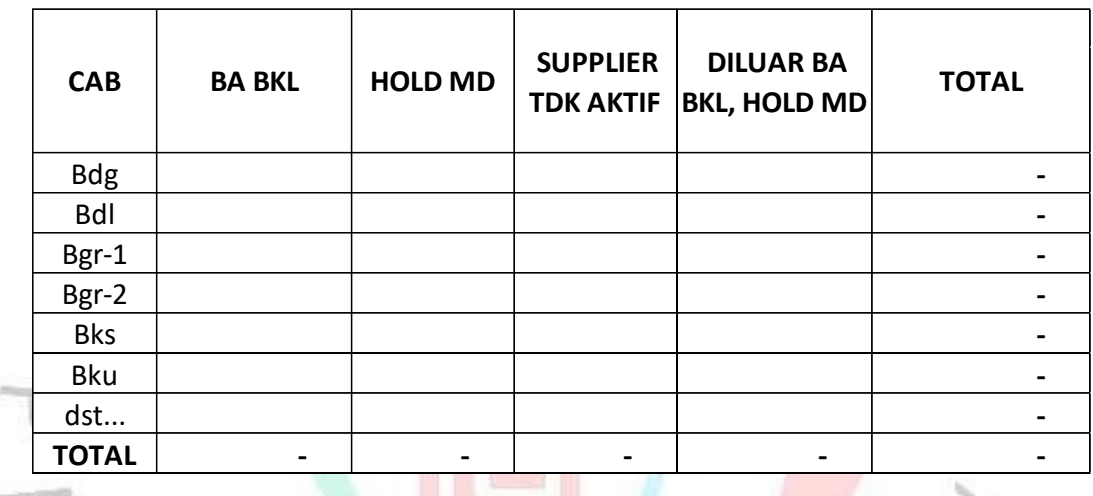

#### **OUTS RETUR MURNI S/D 30-NOV-2023**

**Gambar 3.13 Proses Rekap Data Oustanding Retur Murni**

(Sumber: PT XYZ)

### **3.3 Kendala Yang Dihadapi**

Saat melaksanakan kegiatan praktik Kerja Profesi, praktikan menemui beberapa situasi atau rintangan yang menghambat kemajuan penyelesaian pekerjaan yang sedang dilakukan. Beberapa kendala tersebut meliputi:

o Cabang Telat Melakukan Proses Transfer Data ke HO

Ketika cabang telat melakukan proses transfer data maka tagihan menjadi terlambat dibayarkan ke pihak supplier yang bekerjasama pada PT XYZ, hal ini sering kali praktikan temui ketika menerima komplain dari supplier yang belum menerima dana nya, ketika dilakukan pengecekan lebih lanjut diketahui bahwa data tagihan supplier tersebut telat masuk ke HO.

o Server / Jaringan yang Tidak Stabil

Hal ini terjadi ketika praktikan menjalankan request untuk memproses BBK pembayaran ke supplier, ketika server sedang lambat maka proses pembentukan BBK menjadi terlambat juga.

o Ketika Closingan Terdapat Selisih

Hal ini terjadi biasanya karena cabang melakukan pembatalan transfer data ke HO maupun cancel data tagihan tetapi tidak diinfokan ke tim finance di HO.

o Terjadinya Miss Komunikasi Dengan Rekan Satu Tim

Beberapa kali terjadi miss komunikasi dengan rekan satu tim, hal ini dikarenakan beda persepsi antara yang di infokan oleh rekan terhadap praktikan sehingga terjadi kekeliruan dalam penyelesaian tugas yang telah dikerjakan.

## **3.4 Cara Mengatasi Kendala**

Dengan merujuk kepada permasalahan atau hambatan yang dijelaskan sebelumnya, berikut adalah pendekatan yang diambil praktikan untuk mengatasi tantangan atau kesulitan tersebut:

Dalam Hal Cabang Telat Melakukan Proses Transfer Data ke HO

Untuk mengatasi masalah ini praktikan melakukan reminder kepada all cabang PT XYZ, untuk memproses transfer data paling lambat 1 minggu sebelum tanggal jatuh temponya jika tagihan yang di terima oleh cabang sudah sesuai dan lengkap berkas-berkasnya bisa segera untuk dijalankan proses tranfer ke HO sehingga data tagihan supplier tersebut dapat dibayarkan tepat sesuai dengan jatuh tempo yang sudah disepakati.

- o Dalam Hal Server / Jaringan yang Tidak Stabil Untuk mengatasi masalah ini praktikan melakukan schedule dalam menjalankan request sehingga dapat meminimalisir terjadinya penyelesaian pekerjaan yang tidak tepat pada waktunya.
- o Dalam Hal Ketika Closingan Terdapat Selisih Untuk mengatasi masalah ini praktikan akan menarik data dan merekon data dua hari sebelum closingan hal ini dilakukan guna ketika terdapat

selisih maka dapat segera diselesaikan oleh praktikan sehingga tidak menggangu proses closingan pada akhir setiap bulannya.

o Dalam Hal Terjadinya Miss Komunikasi Dengan Rekan Satu Tim Untuk mengatasi masalah ini praktikan akan mengkonfirmasi ulang atas pekerjaan yang diberikan kepada praktikan supaya dapat praktikan jalankan sesuai dengan ketentuan dan dapat diselesaikan sesuai dengan harapan PT. XYZ.

## **3.5 Pembelajaran Yang Diperoleh dari Kerja Profesi**

Berikut adalah hasil pembelajaran yang diperoleh oleh praktikan selama menjalani proses kerja profesi di PT. XYZ:

- o Praktikan dapat menerapkan dan mengimplementasikan ilmu yang didapatkan dari perkuliahan ke dalam dunia kerja. Praktikan mendapatkan
- wawasan dan ilmu baru dalam dunia kerja seperti mengetahui alur proses pembayaran tagihan ke supplier yang bekerjasama pada PT. XYZ.

Praktikan mendapatkan pengalaman dalam bersosialisasi di lingkungan kerja, sehingga praktikan dapat menyesuaikan diri di lingkungan kerja dan membantu praktikan dalam mengembangkan diri terutama dalam hal komunikasi serta interaksi yang berkaitan dengan pekerjaan yang dikerjakan oleh praktikan.

- Praktikan memahami proses keuangan dan pembayaran, sehingga praktikan mampu untuk melakukan proses pengelolaan transaksi keuangan, proses pembayaran serta analisis keuangan di PT. XYZ
- o Pekerjaan yang diberikan kepada praktikan membuat praktikan dapat meningkatkan kemampuan berpikir praktikan dalam menyelesaikan masalah-masalah yang ada.
- o Praktikan mendapatkan banyak pengetahuan dan ilmu baru dalam dunia kerja, sehingga praktikan mampu untuk melakukan manajemen waktu dan pengelolaan keuangan yang lebih baik lagi.